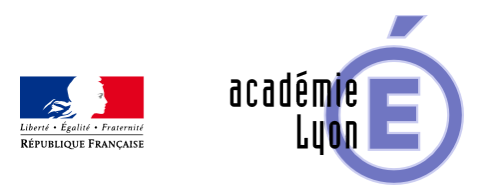

# **2019-2020 - Continuité pédagogique**

- S'informer - Nouvelles de l'inspection -

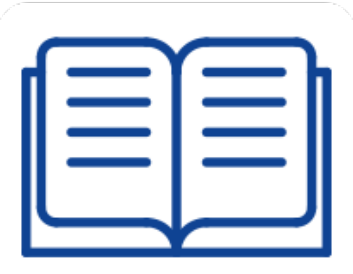

Date de mise en ligne : dimanche 15 mars 2020

**Copyright © Mathématiques - Académie de Lyon - Tous droits réservés**

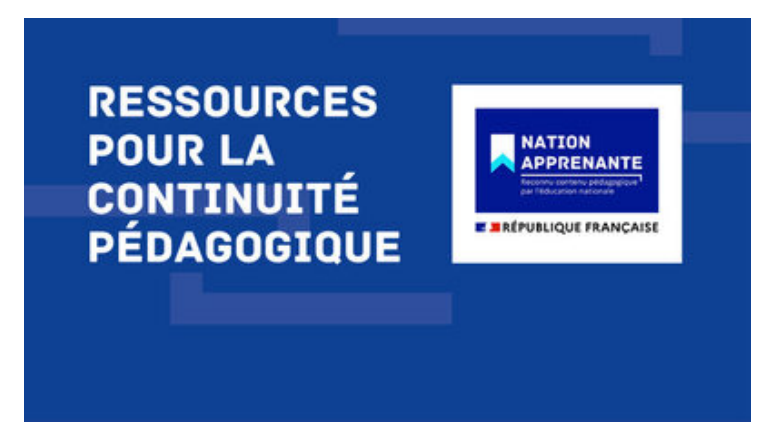

Le site Eduscol met à disposition un ensemble de ressources numériques éducatives permettant d'assurer la continuité pédagogique.

 Il est accessible à l'adresse : https://eduscol.education.fr/cid149909/continuite-pedagogique.html

Un dossier d'aide académique à la mise en oeuvre de cette continuité pédagogique a également été conçu par la [Direction Académique au Numérique Éducatif.](https://eduscol.education.fr/cid149909/continuite-pedagogique.html) Il est à accessible à l'adresse :

http://dane.ac-lyon.fr/spip/Continuite-pedagogique-657

Par ailleurs, nous vous proposons ci-dessous différents éléments pour faciliter la communication à distance ainsi que [des liens vers des ressources disciplinaires.](http://dane.ac-lyon.fr/spip/Continuite-pedagogique-657)

# **Communication à distance**

# **Avec les élèves**

- Environnement numérique de travail (ENT)
- La DANE propose des outils pour travailler à distance avec les élèves : http://dane.ac-lyon.fr/spip/

### **Entre les professeurs**

- Renater, pour les visio-conférences : https://rendez-vous.renater.fr/home/
- [Jitsi Meet, pour les visio-conférences](https://maths.enseigne.ac-lyon.fr/spip/javascript:;) : https://meet.jit.si/
- Tribu, espace collaboratif de l'Education Nationale, permet de partager des documents : https://tribu.phm.education.gouv.fr/
- Classe virtuelle : dans Arena, rubriqu[e "Formations et Ressources", Plate-](https://rendez-vous.renater.fr/home/)forme de classes virtuelles
- Pour permettre à chacun de partager témoignages, ressources, questions/réponses, deux murs collaboratifs ont été ouverts :
	- Pour le collège : https://padlet.com/iprmaths/continuite\_college
	- Pour le lycée : https://padlet.com/iprmath/continuite\_lycee

# **Exerciseurs**

#### **Quelques adresses d'exerciseurs en ligne**

- wims : https://wims.math.cnrs.fr/wims/
- labomep: [https://labomep.sesamath.net/](https://maths.enseigne.ac-lyon.fr/spip/javascript:;)
- calcul@tice : https://calculatice.ac-lille.fr/spip.php?rubrique2
- http://mathsmentales.net/
- tactileo : [https://eco.tactileo.fr/sso/logo](https://wims.math.cnrs.fr/wims/)n/mescoursenligne
	- seconde : [https://eco.tactileo.fr/searc](https://labomep.sesamath.net/)h?c=17d562d9-bcbb-4828-8ca1-4ef911049245
	- [objectif DNB :](http://mathsmentales.net/) [https://eco.tactileo.fr/collections/home/ae2](https://calculatice.ac-lille.fr/spip.php?rubrique2)6ef9c-d325-4a97-906f-1a649e0bb9b9
	- Cycle 4 : [https://eco.tactileo.fr/collections/home/32ed](https://eco.tactileo.fr/sso/logon/mescoursenligne)603d-9193-4f32-8924-9c9d9acfd5ba

# **Utiliser WIMS dans le cadre de la continuité pédagogique**

[WIMS est un serveur éducatif : une plateforme d'apprentissage en ligne couvrant des apprentissages de l'école](https://maths.enseigne.ac-lyon.fr/spip/javascript:;) primaire jusqu'à l'université, dans de nombreuses disciplines.

WIMS propose en particulier un exerciseur qui permet, en utilisant un simple navigateur Internet, de proposer une banque de données d'exercices interactifs de toutes formes dans des domaines très variés. Il est possible d'utiliser WIMS à partir de tout ordinateur connecté à internet (mais aussi tablette ou téléphone), quel que soit son système d'exploitation. Il possède en particulier de très nombreuses ressources mathématiques.

Pour découvrir WIMS.

- 1. Se rendre sur un serveur (https://wims.math.cnrs.fr/wims/ par exemple).
- 2. Chercher dans "Classes ouvertes", une classe du niveau qui vous intéresse, et entrer dans cette classe en cliquant sur "Anonyme" puis découvrir les activités proposées. Attention : n'utilisez pas les flèches "Reculer d'une page-Revenir en arrière" de votre navigateur.

 Votre première visite vous [a plu et vous souhaitez créer u](https://wims.math.cnrs.fr/wims/)ne classe afin de pouvoir suivre le travail de vos élèves à distance. Il faut alors créer une classe virtuelle.

Vous trouverez la procédure en suivant le lien : Présentation de la plateforme d'enseignement « WIMS »

#### **Accès aux manuels numériques**

#### **Les éditeurs**

[Les éditeurs sont nombr](https://maths.enseigne.ac-lyon.fr/spip/javascript:;)eux à mettre en libre accès leurs manuels numériques et ressources :

- BELIN : https://www.belin-education.com/travailler-a-la-maison
- BORDAS NATHAN : https://adistance.manuelnumerique.com/
- DELAGRAVE: https://www.editions-delagrave.fr/continuite-pedagogique
- HACHETTE Education HATIER DIDIER FOUCHER : https://www.editions-hatier.fr/continuite-pedagogique
- JEULIN : [http://plateformenum.jeulin.fr/](https://www.belin-education.com/travailler-a-la-maison)
- LE LIVRE SCOLAIRE : [https://www.lelivrescolaire.fr/](https://adistance.manuelnumerique.com/)
- MAGNARD : ht[tps://www.magnard.fr/continuite-pedagogique](https://www.editions-delagrave.fr/continuite-pedagogique)
- SESAMATH : [https://manuel.sesamath](http://plateformenum.jeulin.fr/).net/

#### **Autres r[essources nati](https://manuel.sesamath.net/)onales et académiques**

#### **CNED**

[Le CNED fo](https://maths.enseigne.ac-lyon.fr/spip/javascript:;)urnit quelques outils permettant à l'élève de travailler en autonomie (type exerciseur). Le dispositif « Ma classe à la maison » propose gratuitement des parcours pédagogiques conçus pour un apprentissage à la maison : https://www.cned.fr/maclassealamaison/

#### **BRNE**

[Les BRNE \(](https://maths.enseigne.ac-lyon.fr/spip/javascript:;)Banque de ressources numériques pour l'école) constituent des ressources de qualité qui permettent de travailler au collège (cycle 3 et 4).

- Cycle 3 : https://www.neteduc-cloud.fr/
- Cycle 4 : http://www.barem-hatier.fr/

#### **Eduthèque**

Le site Eduthèque propose des ressources pédagogiques, culturelles et scientifiques pour les enseignants : https://www.edutheque.fr/accueil.html

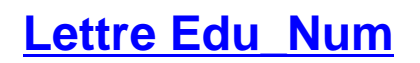

[La lettre EduNum 33 est consa](https://maths.enseigne.ac-lyon.fr/spip/javascript:;)crée au thème de la continuité pédagogique : https://eduscol.education.fr/maths/edunum/edu\_num-maths-33

## **Lycée et BTS : maths en vidéo**

[Sophie Guichard propose sur le site internet qu'elle a dével](https://maths.enseigne.ac-lyon.fr/spip/javascript:;)oppé une série de vidéos à destinations des élèves de lycée et de BTS : https://www.mathenvideo.fr/

#### **Des vidéos tutoriels**

[https://tube.ac-lyon.fr/](https://maths.enseigne.ac-lyon.fr/spip/javascript:;)